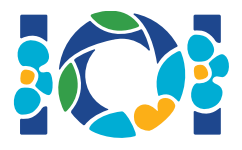

## **Notice**

Svaki zadatak ima zakačen paket koji je dostupan u CMS-u i na vašoj radnoj površini.

Za "Output-only" zadatke:

- Zakačeni paket sadrži ulazne podatke i primjere uz tekst zadatka. Svaki test podatak je posebni podzadatak.
- Možete poslati više izlaznih datoteka odjednom kao .zip datoteku. Da bi to uradili, potrebno je vaše izlazne datoteke nazvati ??.out, gdje je ?? broj test podatka (npr., 03.out). Više datoteka možete zipovati koristeći naredbu: zip output.zip \*.out
- Output only zadatke smijete poslati najviše 100 puta. U svakom submissionu smijete poslati bilo koji podskup izlaznih datoteka.

Za sve ostale zadatke:

- Zakačeni paket sadrži sempl grejdere, sempl implementacije, primjere test podataka i compile skripte.
- Trebate submitova tačno jednu datoteku i smijete napraviti najviše 50 submissiona.
- Vaši submissioni ne smiju ništa čitati sa standardnog ulaza, niti smiju išta štampati na standardni izlaz. Takođe ne smiju ni na koji način komunicirati s drugim datotekama. Uprkos tome, smiju štampati stvari na stderr.
- Ime datoteke koju trebate submitovati nalazi se u zaglavlju teksta svakog pojedinog zadatka. U toj datoteci implementirajte sve funkcije koje su opisane u zadatku koristeći definicije iz sempl implementacija.
- Smijete implementirati druge funkcije/procedure.
- Kad testirate vaše programe sempl grejderom neophodno je da su ulazi valjani (prema formatu ulaza iz teksta zadatka). U protivnom može doći do nedefinisanog ponašanja grejdera.

## Konvencije

Tekstovi zadataka specificiraju definicije funkcija sa opštim tipovima podataka: bool, integer,  $int64$  i int  $[$   $|$  (niz).

U svakom od podržanih programskih jezika grejderi koriste odgovarajuće tipove podataka kao što je prikazano u sljedećoj tabeli:

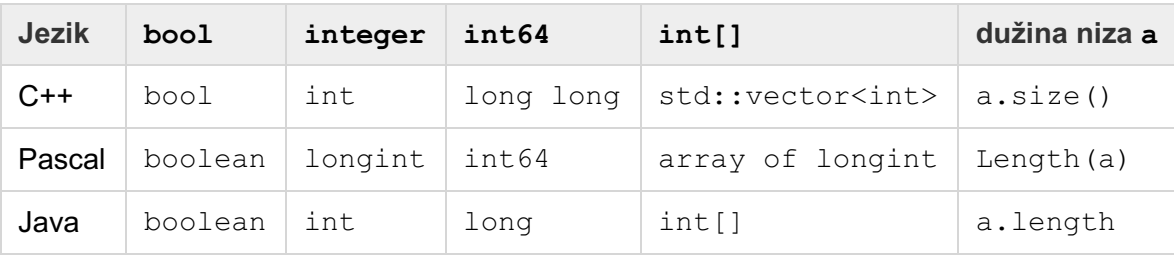

## Ograničenja

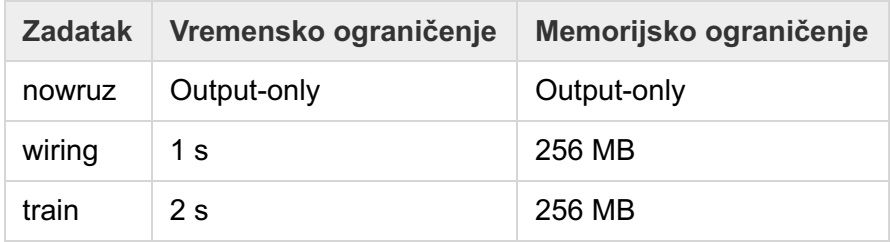